### **Total [Access](https://cod.edu/access)** *CENTER FOR ACCESS AND ACCOMMODATIONS* **College of DuPage** BACK TO SCHOOL **EDITION**

#### **SUMMER 2019**

# **How to access e-books, equipment**

- **• Alternative Format Book Request:** Complete the form at [this link - http://bit.ly/](https://sherylebersold.typeform.com/to/DXMk9s) bookcod
- **• [Technical Equipment](https://samanthasalvato.typeform.com/to/sqHm1f)  Request:** Complete the form at this link - http:// bit.ly/techloan

#### **• Note taking requests:** Schedule an appointment with the Center for Access and Accommodations - SSC 3249 - for requests

**• Satisfaction survey:**  Please submit your [feedback by completing](https://www.surveymonkey.com/r/X7TBPTN)  the survey at this link https://www. surveymonkey.com/r/ X7TBPTN

### **[CONTACT US:](https://cod.edu/access)**

Center for Access and Accommodations Phone: (630) 942-2154 TDD: (630) 858-9692 access@cod.edu

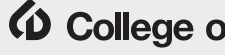

### *(o* College of DuPage

# **[IT Student Help Desk information](https://www.cod.edu/student_life/resources/information_technology/index.aspx#)**

The Student Support Helpdesk provides telephone, email, and walk-in support for students who need assistance regarding their myACCESS, Blackboard, and Outlook 365 accounts or who need assistance connecting to the COD Public Wireless system.

The Student Support Helpdesk can be reached by telephone at (630) 942- 2999 or by e-mail at studenthelp $\omega$ dupage.edu.

Walk-in customer support is available at the Academic Computing Center in Room SRC 3000.

Please have your COD ID number ready for quick assistance.

**Summer term hours:**

Monday to Thursday: 7 a.m. to 10 p.m. Sunday: noon to 6 p.m.

#### **Fall term hours:**

Monday to Friday: 7:30 a.m. to 10 p.m. Saturday: 8 a.m. to 5 p.m. Sunday: 11 a.m. to 8 p.m.

Please note the hours may differ on holidays, during summer term, or when classes are not in session.

Please contact the department at 630-942-3300 for operating hours during these times.

# **[Explore the COD Library](https://cod.edu/library/)**

COD Librarians are the link between you and the information you need.

They will help you explore a topic, find data, pinpoint a source, and so much more. Ask them anything: http://www.cod.edu/library

The Library offers a variety of

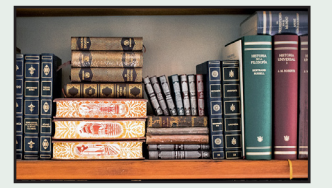

Accessible & Assistive Services, check them out at: http://www. codlrc.org/services/assistive#devices.

## **[Tutoring services in the Learning Commons](https://cod.edu/learningcommons)**

The Learning Commons is a one stop academic support center that provides learning assistance to all COD students. The Learning Commons offers students a broad range of options, including coursebased tutoring, help with navigating the COD website (including myACCESS and Blackboard), preparation resources for placement

exams, and math, writing, reading, and speech assistance.

These services are available at no additional cost to all students currently enrolled in COD courses. The Learning Commons is located in the Student Resource Center room 2102. For more information, call (630) 942-3941 or visit http://www. cod.edu/learningcommons.

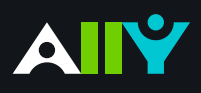

# Download an Alternative Format

Find file formats that support your learning

How do you prefer to engage with digital learning content? Do you read on your phone or tablet, use a screen reader, like to annotate and highlight, or listen to an audio version? Ally automatically generates "Alternative formats" from your original course files, and makes them available for download so that you can engage with course content in a way that works best for you.

Find Ally's "Alternative formats" where you access your course content.

Select the grey arrow icon next to the content items or attached files in your course, and select the "Alternative formats" option from the drop down.

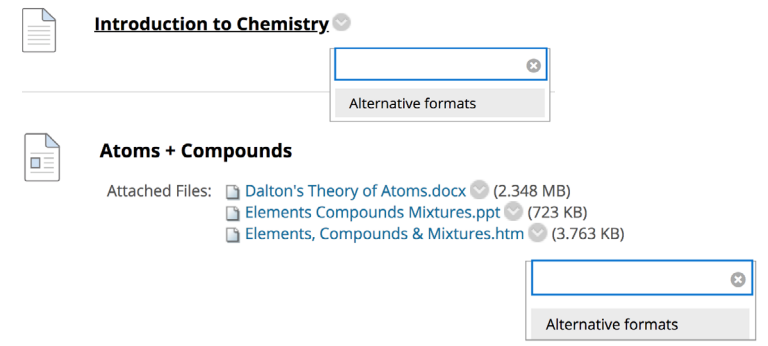

#### **Know your options. Choose a format that's right for you.**

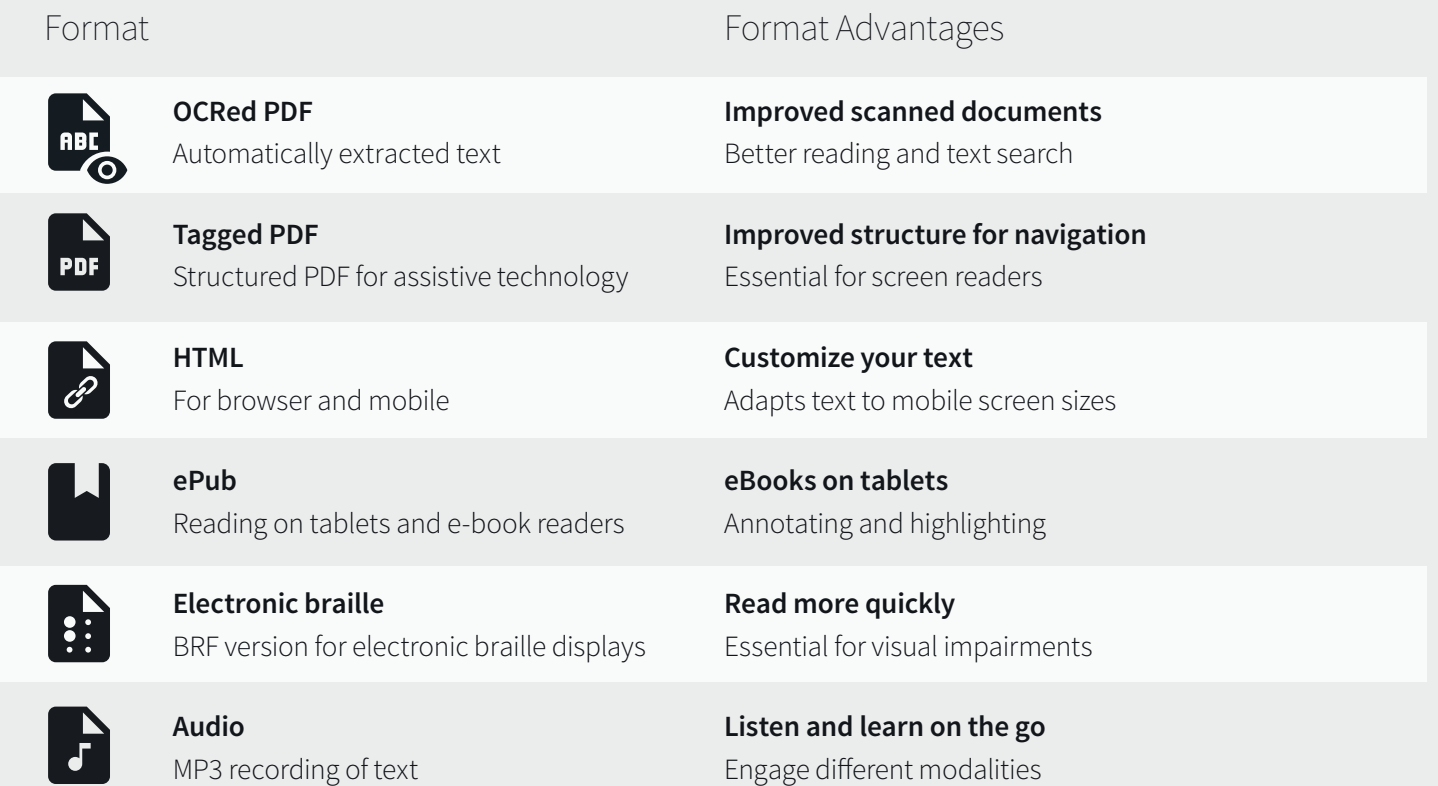

#### **Click "Download." Your file may take a few minutes to generate**

For more info on alternative formats, visit: <https://tinyurl.com/AllyAlternativeFormats>